# Transformada Z y sus Aplicaciones en Sistemas LTI

 $i$ . Qué es la transformada  $Z$ ?

- Es una representación para señales en tiempo discreto mediante una serie infinita de números complejos.
- Es una herramienta muy útil y poderosa para estudiar sistemas en tiempo discreto, y es el equivalente a la transformación de Laplace, pero en tiempo discreto.
- Existen formas de ir del plano S al plano Z, vinculando estas dos transformadas aun mejor.

Definición: Transformada Directa (de soporte doble)

$$
X(z) = \sum_{k=-\infty}^{\infty} x[z] z^{-n} \quad (z \text{ es una variable compleja})
$$

$$
x[n] \xleftarrow{z} X(z)
$$

#### OBS:

Existe una versión con soporte derecho solamente, que se usa para estudiar sistemas no relajados (no en esta asignatura).

#### OBS:

Por ser una serie infinita, la transformada existe sólo donde la serie converge. La región de convergencia (ROC) de  $X(z)$  son todos los valores de z donde  $X(z)$  toma un valor finito (Generalización de la idea de polos de  $X(z)$ ). En otras palabras, la suma converge.

#### Ejemplos:

i. 
$$
x[n] = \{1, 2, 5, 7, 0, 1\}
$$
  
 $X(z) = 1 + 2z^{-1} + 5z^{-2} + 7z^{-3} + z^{-5}$ ; ROC:  $\forall z - \{z = 0\}$ 

ii. 
$$
x[n] = \{1, 2, 5, 7, 0, 1\}
$$
  
 $X(z) = z^2 + 2z + 5 + 7z^{-1} + z^{-3}$ ; ROC:  $\forall z - \{z = 0, z = \infty\}$ 

iii. 
$$
x[n] = \{0, 0, 1, 2, 5, 7, 0, 1\}
$$
  

$$
X(z) = z^{-2} + 2z^{-3} + 5z^{-4} + 7z^{-5} + z^{-7}; \quad \text{ROC: } \forall z - \{z = 0\}
$$

iv. 
$$
x[n] = \delta[n]
$$
  
 $X(z) = 1$ ; ROC:

v.  $x[n] = \delta[n-k]$  $X(z) = z^{-k}; \quad \text{ROC: } \forall z - \{z = 0\}, k > 0$ 

 $\forall z$ 

vi. 
$$
x[n] = \delta[n+k]
$$
  
\n $X(z) = z^k$ ; ROC:  $\forall z - \{z = \infty\}, k > 0$ 

# OBS:

Para señales finitas, ROC es siempre ∀z (todo el plano z) menos 0 y/o infinito. (Suma de ceros).

vii. 
$$
x[n] = a^n u[n]
$$
  
\n
$$
X(z) = \sum_{n=-0}^{\infty} a^n u[n] z^{-n} = \sum_{n=-0}^{\infty} (az^{-1})^n = \frac{1}{1 - az^{-1}} \quad \text{ROC: } |az^{-1}| < 1 \Rightarrow |z| > |a|
$$

viii.  $x[n] = e^{j w_0 n} u[n] \Rightarrow X(z) = \frac{1}{1 - e^{j w_0 z - 1}}$ 

#### OBS:

Las señales infinitas tienen ROC asociado a un radio  $r > 0$ .

- Causales (soporte derecho)  $|z| > r$
- $\bullet\,$  Anti-causales (soporte izquierdo)  $\quad |z| < r$
- Soporte doble  $r_2 < |z| < r_1$

Tabla 3.1 de Proakis y Manolakis (p.159):

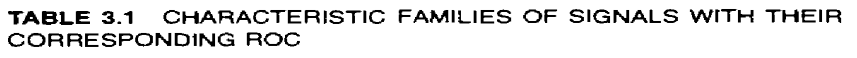

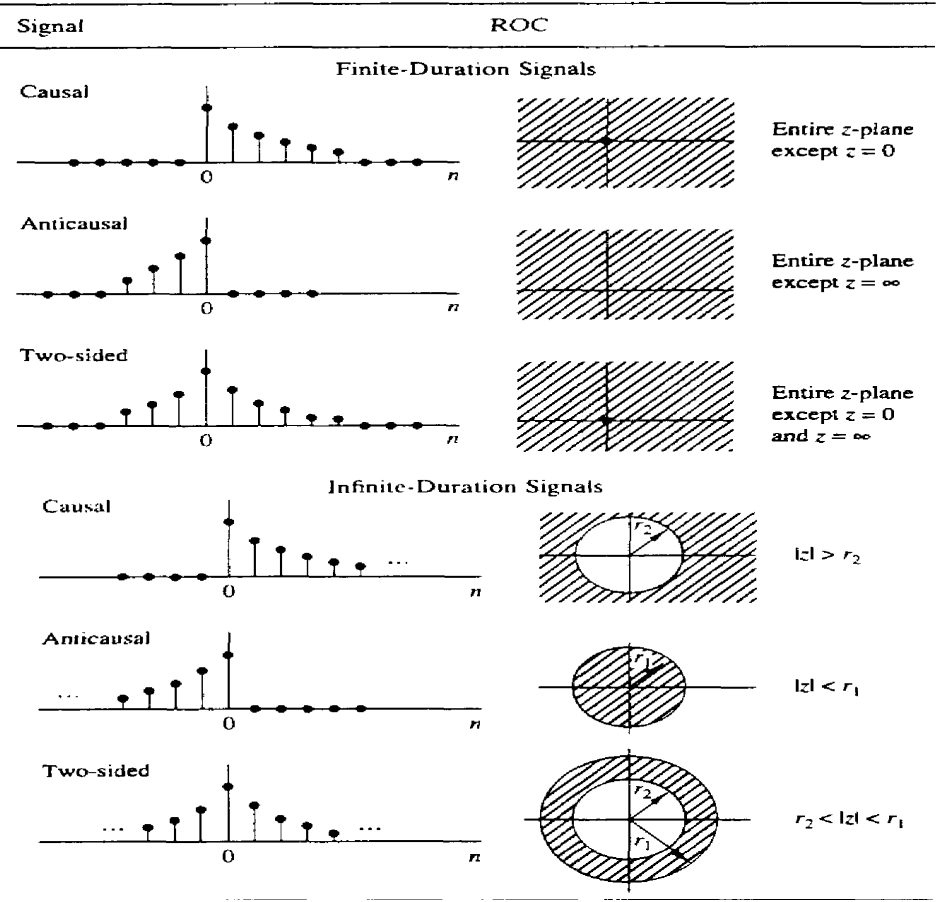

# Polos y Ceros

- Los ceros de $X(z)$ se producen cuando $X(z)=0$
- $\bullet\,$ Los polos de $X(z)$ se obtienen cuando $X(z)=\infty\,$
- Si  $X(z)$  es una función racional:

$$
X(z) = \frac{N(z)}{D(z)} = \frac{\sum_{k=0}^{M} b_k z^{-k}}{\sum_{k=0}^{N} a_k z^{-k}}
$$

$$
X(z) = \left(\frac{b_0 z^{-M}}{a_0 z^{-N}}\right) \frac{z^M + \left(\frac{b_1}{b_0}\right) z^{M-1} + \dots + \left(\frac{b_M}{b_0}\right)}{z^N + \left(\frac{a_1}{a_0}\right) z^{N-1} + \dots + \left(\frac{a_N}{a_0}\right)}
$$
  
\n
$$
= \frac{b_0}{a_0} z^{N-M} \frac{(z-z_1)(z-z_2)\cdots(z-z_M)}{(z-p_1)(z-p_2)\cdots(z-p_N)}
$$
  
\n
$$
= Gz^{N-M} \frac{\prod_{k=1}^M (z-z_k)}{\prod_{k=1}^N (z-p_k)}, \quad G = \frac{b_0}{a_0}
$$
 (1)

OBS:

 $X(z)$  tiene N polos, M ceros y  $|N - M|$  ceros  $(N > M)$  o polos  $(N < M)$  en el origen.

#### OBS:

Polos se dibujan con "x" y los ceros con "o".

# Ejemplo:

$$
x[n] = a^n u[n] \qquad a > 0
$$
  
\n
$$
X(z) = \frac{1}{1 - az^{-1}}
$$
  
\n
$$
= \frac{z}{z - a} \text{ polo en } z = a
$$
  
\nROC : |a| > a (2)

 $\Rightarrow$  Esta señal se obtiene con un polo en $z=a$ y un cero en $z=0.$ 

OBS: Todas las señales tienen asociados polos y/o ceros.

# Transformada de Z inversa

Definición:

$$
x[n] = \frac{1}{2\pi j} \oint X(z) z^{n-1} dz
$$

 $\phi$  ⇒ integral en un contorno cerrado dentro de ROC

**OBS:** Dado que  $X(z) = \frac{N(z)}{D(z)}$ , normalmente utilizamos inversión de  $X(z) \to x[n]$  mediante propiedades de la transformada y casos de señales conocidas.

Tabla 3.3 de Proakis y Manolakis (p.174):

|                | Signal. $x(n)$              | $z$ -Transform, $X(z)$                                                      | ROC     |
|----------------|-----------------------------|-----------------------------------------------------------------------------|---------|
| 1              | $\delta(n)$                 | 1                                                                           | All c   |
| 2              | u(n)                        | $\frac{1}{1-z^{-1}}$                                                        | z >1    |
| 3              | a <sup>n</sup> u(n)         | $\frac{1}{1 - az^{-1}}$                                                     | z  >  a |
| $\overline{4}$ | na <sup>n</sup> u(n)        | $a^{-1}$<br>$\sqrt{(1 - az^{-1})^2}$                                        | z  >  a |
| 5              | $-anu(-n-1)$                | $\mathbf{1}$<br>$\frac{1}{1 - a z^{-1}}$                                    | z  <  a |
| 6              | $-nanu(-n-1)$               | $az^{-1}$<br>$\sqrt{(1 - az^{-1})^2}$                                       | z  <  a |
| 7              | $(\cos \omega_0 n)u(n)$     | $1-z^{-1}\cos \omega_0$<br>$1 - 2z^{-1} \cos \omega_0 + z^{-2}$             | z  > 1  |
| 8              | $(\sin \omega_0 n)u(n)$     | $z^{-1}$ sin $\omega_0$<br>$\overline{1-2z^{-1}\cos \omega_0}+z^{-2}$       | z  > 1  |
| 9              | $(a^n \cos \omega_0 n)u(n)$ | $1 - az^{-1} \cos \omega_0$<br>$\sqrt{1-2az^{-1}\cos \omega_0 + a^2z^{-2}}$ | z  >  a |
| 10             | $(a^n \sin \omega_0 n)u(n)$ | $a z^{-1}$ sin $\omega_0$<br>$1 - 2az^{-1} \cos \omega_0 + a^2z^{-2}$       | z  >  a |

TABLE 3.3 SOME COMMON Z-TRANSFORM PAIRS

# Propiedades de la transformada Z:

i. Linealidad:

$$
\text{Si } x_1[n] \xleftrightarrow X_1(z) \text{ y}
$$
\n
$$
x_2[n] \xleftrightarrow{\zeta} X_2(z), \text{ entonces}
$$
\n
$$
x[n] = a_1 x_1[n] + a_2 x_2[n] \xleftrightarrow{\zeta} x[n] = a_1 X_1(z) + a_2 X_2(z)
$$
\n
$$
(3)
$$

ii. Corrimientos temporales:

$$
\text{Si } x[n] \quad \overset{z}{\longleftrightarrow} \quad X(z) \tag{4}
$$
\n
$$
\text{entonces, } x[n-k] \quad \overset{z}{\longleftrightarrow} \quad z^{-k} X(z)
$$

iii. Modulación:

$$
\text{Si } x[n] \quad \overset{z}{\longleftrightarrow} \quad X(z) \quad a \neq 0 \tag{5}
$$
\n
$$
\text{entonces, } a^n x[n] \quad \overset{z}{\longleftrightarrow} \quad X(z/a) = X(a^{-1}z)
$$

iv. Reversamiento temporal:

$$
\text{Si } x[n] \quad \overset{z}{\longleftrightarrow} \quad X(z) \tag{6}
$$
\n
$$
\text{entonces, } x[-n] \quad \overset{z}{\longleftrightarrow} \quad X(z^{-1})
$$

v. Convolución:  $\,$ 

$$
\begin{array}{ccc}\n\text{Si } x_1[n] & \xleftarrow{z} & X_1(z) \text{ y} \\
x_2[n] & \xleftarrow{z} & X_2(z), \\
\text{entonces, } x_1[n] * x_2[n] & \xleftarrow{z} & X_1(z)X_2(z)\n\end{array} \tag{7}
$$

vi. Multiplicación por indice de tiempo:

$$
nx[n] \quad \stackrel{z}{\longleftrightarrow} \quad -z\frac{d}{dz}[X(z)]\tag{8}
$$

vii. Conjugación:

$$
\begin{array}{rcl}\n\text{Si } x[n] & \stackrel{z}{\longleftrightarrow} & X(z) \\
x^*[n] & \stackrel{z}{\longleftrightarrow} & X^*(z^*)\n\end{array} \tag{9}
$$

viii. Parte real, parte imaginaria:

$$
\text{Real}(x[n]) \quad \overset{z}{\longleftrightarrow} \quad \frac{1}{2}[X(z) + X^*(z^*)] \tag{10}
$$
\n
$$
\text{Imag}(x[n]) \quad \overset{z}{\longleftrightarrow} \quad \frac{1}{2j}[X(z) - X^*(z^*)]
$$

# Transformada  $Z$ en sistemas LTI

OBS:

Por la propiedade convolución, 
$$
y[n] = x[n] * h[n] \Rightarrow Y(z) = X(z)H(z)
$$
  
donde  $H(z) = \sum_{n=-\infty}^{\infty} h[n]z^{-n} = \frac{Y(z)}{X(z)}$ 

# Aplicaciones y ejemplos clásicos

- 1. Dado una ecuación de diferencia, encontrar polos y ceros:
	- Tomar  $y[n] = S(x[n])$
	- Aplicar transformada  $Z \Rightarrow Y(z) = X(z)H(z)$
	- Agrupar polinomios  $H(z) = \frac{N(z)}{D(z)}$
	- $\bullet\,$  Encontrar:

$$
D(z) = 0 \Rightarrow \text{polos}
$$
  
\n
$$
N(z) = 0 \Rightarrow \text{ceros}
$$
\n(11)

2. Dado un filtro  $H(z)$  obtener la ecuación de diferencia:

• 
$$
H(z) = \frac{N(z)}{D(z)} = \frac{\sum_{k=0}^{M} b_k z^{-k}}{1 + \sum_{k=1}^{N} a_k z^{-k}}
$$

• 
$$
H(z) = \frac{Y(z)}{X(z)}
$$
  
\n•  $Y(z) = X(z)H(z)$   
\n $Y(z)(1 + \sum_{k=1}^{N} a_k z^{-k}) = X(z)(\sum_{k=0}^{M} b_k z^{-k})$   
\n $y[n] + a_1y[n-1] + \cdots + a_Ny[n-N] = b_0x[n] + b_1x[n-1] + \cdots + b_Mx[n-M]$   
\n $\Rightarrow y[n] = -\sum_{k=1}^{N} a_ky(n-k) + \sum_{k=0}^{M} b_kx(n-k)$ 

3. Diseñar un filtro que tenga  $P$  polos o ceros:

• 
$$
\text{Clear } H(z) = \frac{(z-z_1)\cdots(z-z_P)}{(z-p_1)\cdots(z-p_P)}
$$

• Poner  $H(z)$  en la forma polinómica:

$$
H(z) = \frac{\sum_{k=0}^{M} b_k z^{-k}}{1 + \sum_{k=1}^{N} a_k z^{-k}}
$$

 $\bullet$  Aplicar el método de 2) para expresarlo como una ecuación de diferencia.

#### OBS:

Polos y ceros se pueden cancelar, pero en la práctica ésto es peligroso por errores de redondeo, si ese fuera una consideración de diseño de un filtro.

Ejemplo:

$$
y[n] = y[n-1] + x[n] - x[n-1]
$$
  
\n
$$
Y(z) = Y(z)z^{-1} + X(z) - X(z)z^{-1}
$$
  
\n
$$
H(z) = \frac{Y(z)}{X(z)} = \frac{1 - z^{-1}}{1 - z^{-1}} = 1
$$
  
\n
$$
h[n] = \delta[n]
$$
\n(12)

OBS:

- Polos y ceros en el origen no generan cambios en la magnitud del filtro, pero si en la fase.
- Cuando se hace 3) (Diseño de un filtro mediante la ubicación de polos/ceros) es conveniente ubicar polos/ceros en origen (según corresponda) para mantener el mismo orden en el  $D(z)$  y  $N(z)$ , lo que permite reconstruir la misma forma de

$$
y[n] = -\sum_{k=1}^{N} a_k y(n-k) + \sum_{k=0}^{M} b_k x(n-k)
$$

En otras palabras: Siempre debemos tener la misma cantidad de polos que de ceros (para evitar retrasos innecesarios de la salida/entrada), aunque algunos pueden estar en el origen. (Generalmente los del origen se ignoran cuando se habla de filtros con "sólo polos" o "sólo ceros" <sup>1</sup>, pero están presentes).

Ejemplo: Un sistema de sólo polos conocido es LPC donde:

$$
H(z) = \frac{1}{1 + \sum_{k=1}^{N} a_k z^{-k}}
$$
 (Tiene este sistema sólo polos?  

$$
N\sigma \Rightarrow H(z) = \frac{N(z)}{D(z)} = \underbrace{\sum_{k=1}^{N \text{vers (origin)}} X^N}_{N \text{polos}}
$$

Sin embargo, como todos los ceros están en  $z = 0$ , se le llama un sistema con "sólo polos".

#### OBS:

 $H(z)$  se puede descomponer en  $H(z) = H_1(z)H_2(z)$  (serie) o en  $H(z) = H_1(z) + H_2(z)$  (paralelo)  $\Rightarrow$  Fracciones parciales.

Causalidad y Estabilidad:

1. Causal:  $h[n] = 0 \quad \forall n < 0$ 2. BIBO estable:  $\sum_{n=-\infty}^{\infty} |h[n]| < \infty$  $\Rightarrow H(z) = \sum_{n=-\infty}^{\infty} h[n]z^{-n} \Rightarrow |H(z)| = |\sum_{n=-\infty}^{\infty}$  $\sum_{n=-\infty}^{\infty} h[n]z^{-n}| \leq \sum_{n=-\infty}^{\infty} |h[n]||z^{-n}|$ Si  $|z| \leq 1 \implies |H(z)| \leq \sum_{n=-\infty}^{\infty} |h[n]|$ Como  $H(z)$  converge  $\Rightarrow \sum_{n=1}^{\infty}$  $\sum_{n=-\infty} |h[n]| < \infty$ 

### OBS:

Si  $|z| \leq 1 \Rightarrow$  el sistema es BIBO estable (i.e., ROC contiene al círculo unitario).

<sup>1</sup>Sistemas con:

<sup>– &</sup>quot;Sólo polos": sin ceros  $\neq 0$ 

<sup>– &</sup>quot;Sólo ceros": sin polos  $\neq 0$ 

### OBS:

Para causalidad se requiere que  $|z| > |r|$  (ver ejemplo  $x[n] = a^n u[n]) \Rightarrow$  Fuera de un círculo dado por el polo más alejado.

 $\Rightarrow$  Causal + Estable :  $|z| > r < 1$ 

→ El polo más alejado debe estar dentro del círculo unitario para que ROC incluya al círculo unitario.

 $\Rightarrow$  Todos los polos deben estar dentro del círculo unitario.<sup>2</sup>

Transformación de $S \longleftrightarrow Z$ 

 $i$ Cuál es la relación entre Laplace y  $Z$ ?

¿C´omo se implementan filtros puramente an´alogos en forma digital?

Existen varias formas de transformar sistemas en el plano -s hacia el plano -z, pero muchos de estos sistemas tienen problema de aliasing al no repetir la periodicidad en  $2\pi$  de sistemas discretos. (Ejemplo: Remplazo polos/ceros en s directamente a z).

#### Transformada Bilineal:

• Transforma el eje imaginario jΩ en el plano s al círculo unitario en el plano z.

$$
S = \frac{2}{T_s} \left( \frac{1 - z^{-1}}{1 + z^{-1}} \right)
$$

• La relación en frecuencia:  $\omega = 2 \tan^{-1}(\frac{\Omega T_s}{2})$ 

 $\Rightarrow \Omega = \infty \Rightarrow \omega = \pi$  $\Rightarrow \Omega = -\infty \Rightarrow \omega = -\pi \Rightarrow$  No hay aliasing

# OBS:

LHS en el plano  $s \Rightarrow$  interior de  $|z| = 1$  en el plano z RHS en el plano  $s \Rightarrow$  exterior de  $|z| = 1$  en el plano z

 $^2\mathrm{Los}$  ceros no importan.